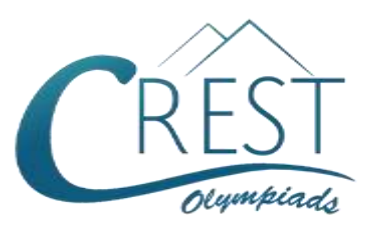

# **CREST Cyber Olympiad (CCO)**

# **Class 4 (Set - A)**

#### **Time Allowed: 1 hour Maximum Marks: 45**

- Additional **10 minutes** will be allotted to fill up information on the OMR Sheet, before the start of the exam.
- Fill in all the mandatory fields clearly on the OMR Sheet.
- There are a total of **35 questions** in this booklet comprising **2 sections** namely the **Computer & IT and Achievers' Section** consisting of **25 questions (1 mark each) & 10 questions (2 marks each)** respectively.
- There is no negative marking. The use of a calculator is not permitted.
- There is **only ONE correct option** to a given question.
- Use **HB Pencil / Ball point pen (Blue / Black) only** for marking the correct choice of answers on the OMR Sheet.
- Rough work is to be done in the space provided in the test booklet. Extra plain sheet may be provided by the school for the rough work.
- The OMR Sheet is to be handed over to the invigilator at the end of the exam.
- No candidate is allowed to carry any textual material, printed or written, bits of paper, any electronic device, digital watches, etc. inside the examination hall.
- The use of unfair means may result in the cancellation of the exam. Any such instances must be reported at **+91-98182-94134** or **info@crestolympiads.com**

# **DO NOT OPEN THIS BOOKLET UNTIL ASKED TO DO SO**

# **FILL IN THE DETAILS**

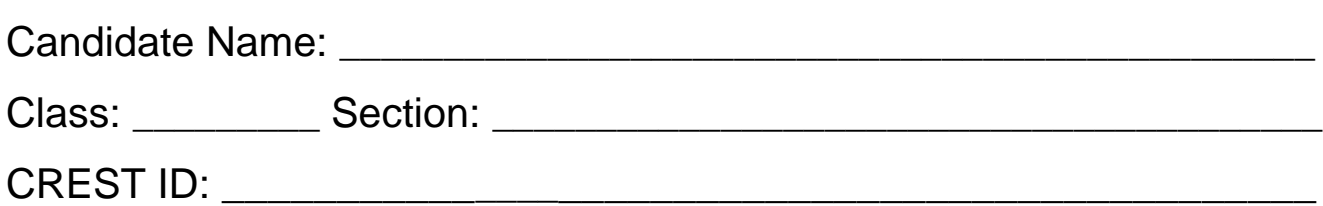

### **Computers & IT (Each Question is 1 Mark)**

- **1.** Which of the following shortcut key is used to restore the window in the Windows operating system?
	- a. Window key + Up Arrow
	- b. Window key + Down Arrow
	- c. Window key + Left Arrow
	- d. Window key + Right Arrow
- **2.** Choose the odd one out from the following:

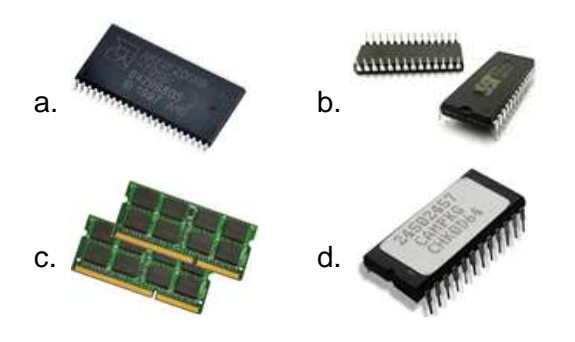

- **3.** Which of the following options is used to divide or format the documents into sections of all sizes in MS Word?
	- a. Section break
	- b. Document break
	- c. Line break
	- d. Format break
- **4.** LAN is a computer network that interconnects computers within a limited area such as a residence, school, laboratory, university campus or office building. What does LAN stand for?
	- a. Land Area Network
	- b. Limited Area Network
	- c. Local Area Network
	- d. Load Assessment Network
- **5.** Webpages can be written using which of the following computer language?

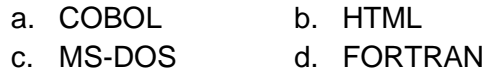

- **6.** Which of the following are utility software?
	- i. McAfee
	- ii. Norton
	- iii. Windows 8
	- iv. Google Chrome
	- a **i** and ii b. ii and iii
	- c. iii and iv d. i and iv
- **7.** Which of the following is the process of gaining access to a computer by giving correct user identification?
	- a. Process in b. Log out
	- c. Log in d. Process out
- **8.** Complete the following sentence: To draw a blue rectangle with green boundary in MS Paint, set [100].
	- a. colour 1 to blue and colour 2 to green then shape fill with solid colour
	- b. colour 1 to green to draw the shape and then set colour 1 to blue then fill shape with solid colour
	- c. colour 2 to blue and colour 1 to green then shape fill with solid colour
	- d. it is not possible to draw such shape
- **9.** What will you do to draw an oval with no boundary while working on MS Paint?
	- a. Set the shape outline style to solid
	- b. Set the shape outline style to no outline
	- c. Set the shape fill style to no fill
	- d. Set the shape fill style to solid
- **10.** Fill in the blank:

Unwanted e-mails that automatically comes to your inbox are called \_\_\_\_\_\_

- a. Spam or Junk
- b. Spam or Outbox
- c. Flame or Lurk
- d. Lurk or Starred
- **11.** Which of the following device is used to convert digital signal into analog signal and vice versa?
	- a. Transformer b. Modular
	- c. Converter d. Modem
- **12.** Fill in the blank:

Elegant, Fancy, Normal and Modern are the types of  $\_\_\_\_\_\_\$ .

- a. fonts b. styles
- c. text patterns d. font sizes
- **13.** Identify the type of software with the help of the description given below:
	- 1. It performs specific tasks for an end-user.
	- 2. It is designed to help people perform an activity.
	- 3. Depending on the activity for which it was designed, it can manipulate text, numbers, audio, graphics, and a combination of these elements.
	- a. System Software
	- b. Application Software
	- c. Utility Software
	- d. Operating System Software
- **14.** Which of the following type of software is used to perform one special kind of task?
	- a. Application Software
	- b. System Software
	- c. Management Software
	- d. Utility Software
- **15.** Identify the device with the help of the description given below: An input device that utilizes a light sensitive detector to select objects on a display screen.

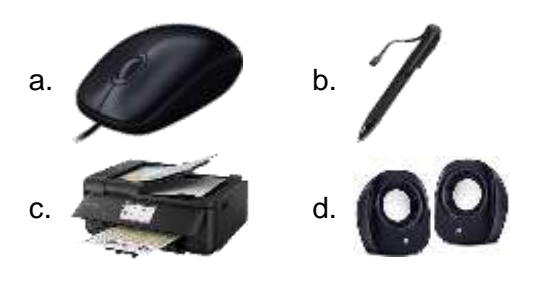

**16.** Videos and music on a computer can be played with which of the following software?

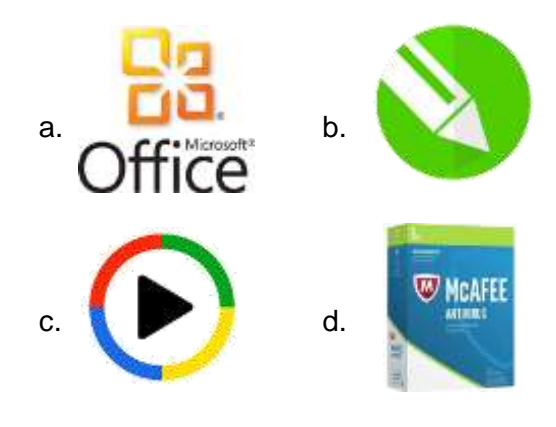

**17.** Identify the icon shown:

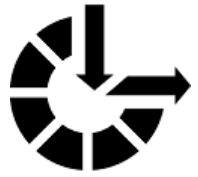

- a. Action Center
- b. Device Manager
- c. Sound
- d. Ease of Access Center
- **18.** When you scroll the mouse over the taskbar icons, a thumbnail preview of the open windows will appear. What is this view called?

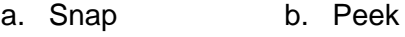

- c. Flip d. Shake
- **19.** Which of the following steps is correct if you want to insert the stars and banners in your in MS Word document?
	- a. Home tab  $\rightarrow$  Star group  $\rightarrow$  Shapes
	- b. Home tab  $\rightarrow$  Illustrations group  $\rightarrow$ **Stars**
- c. Insert tab  $\rightarrow$  Illustrations group  $\rightarrow$ **Stars**
- d. Insert tab  $\rightarrow$  Illustrations group  $\rightarrow$ Shapes
- **20.** Identify the given device:

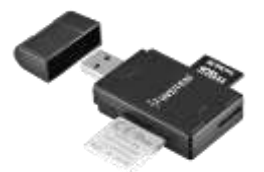

- a. Pen drive
- b. Memory card reader
- c. USB card
- d. Portable hard disk
- **21.** The System and Security category allows a person to view and change the computer security settings. Which among the following options is not a subcategory of System and Security in Windows 10?
	- a. Check firewall status
	- b. Allow remote access
	- c. Power options
	- d. Uninstall a program
- **22.** Fill in the blank:

is a computer device that is also an input device. It is sensitive to pressure; a user interacts with it by touching pictures or words on it.

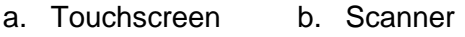

c. Joystick d. Speaker

**23.** Identify the networking equipment shown in the given image:

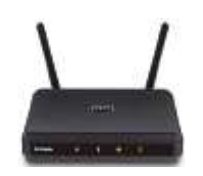

- a. Cable b. Router
- c. Server d. Node
- **24.** In context to MS Word, complete the following sentence:

The given icon is used to \_\_\_\_\_\_\_.

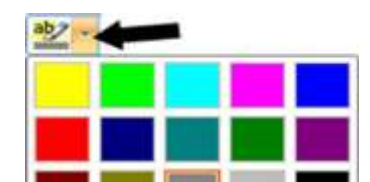

- a. Fill the object with selected colour
- b. Change the font colour
- c. Increase the font size
- d. Highlight the selected text with selected colour
- **25.** Identify the gesture shown in the given figure:

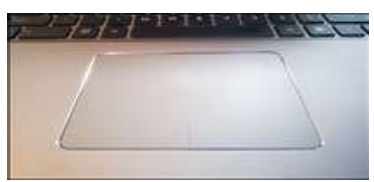

- a. Touch pointers
- b. Motion events
- c. Multitouch gestures
- d. Motion tracker

## **Achievers' Section (Each Question is 2 Marks)**

**26.** Which of the following statements are true?

Statement 1: Subscript creates small letter above text

Statement 2: Superscript creates small

letter below text

Statement 3: Both have the same effect

- a. All the statements are true.
- b. Statement 3 is true and statements 1 and 2 are false.
- c. All the statements are false.
- d. Statement 2 is true and statements 1 and 3 are false.
- **27.** Which option in MS Word can end a current line and lets you to continue the text on another line?
- a. Document break
- b. Line break
- c. Section break
- d. Format break
- **28.** Match the following in context to MS Word:

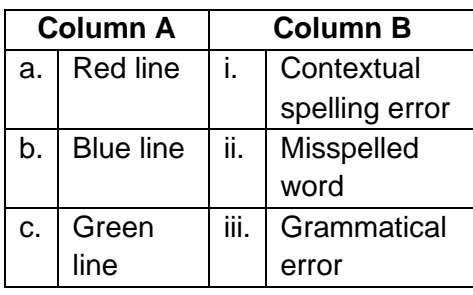

- a. a ii, b iii, c i
- b. a i, b ii, c iii
- c. a ii, b i, c iii
- d. a iii, b i, c ii
- **29.** Identify the machine with the help of the given description:
	- 1. A device whose name is derived from the method of divided differences, a way to interpolate or tabulate functions by using a small set of polynomial coefficients.
	- 2. An automatic mechanical calculator designed to tabulate polynomial functions.
	- 3. It was designed by famous computer pioneer Charles Babbage in the 19th century, and is a calculator designed on the mathematic principle of the method of finite differences.
	- a. Difference engine
	- b. Analytic machine
	- c. ENIAC
	- d. UNIVAC
- **30.** Identify the term with the help of the description given below:
	- 1. It is a common interface that enables the communication between devices and a host controller such as a personal computer.
- 2. It is an industry standard that establishes specifications for cables and connectors and protocols for connection, communication and power supply between computers, peripherals and other computers.
- a. Universal supply bus
- b. Universal serial bus
- c. Unique supply bus
- d. Unique serial bus
- **31.** How do you correct and review a word document?
	- a. Backstage view > Proofing > Press **OK**
	- b. Delete the revisions > Retype the document
	- c. References tab > Turn off Spelling and Grammar > save document
	- d. Review tab > Select Track changes> Select Accept or Reject changes
- **32.** Match the following in context to MS Paint:

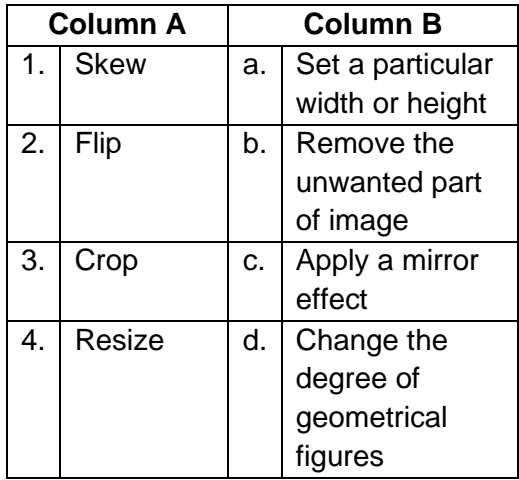

- a.  $1 c$ ,  $2 a$ ,  $3 d$ ,  $4 b$
- b.  $1 b$ ,  $2 c$ ,  $3 a$ ,  $4 d$
- c.  $1 d$ ,  $2 c$ ,  $3 b$ ,  $4 a$
- d.  $1 d$ ,  $2 a$ ,  $3 b$ ,  $4 c$
- **33.** Which of the following statements is incorrect regarding computer hardware?
- a. Functionality of a computer depends on RAM capacity.
- b. Computer peripherals are the programmable parts of computer.
- c. A video camera is the most commonly used input device for capturing video data.
- d. Data in hard disk drive is not lost if the power is disconnected.
- **34.** Identify the term with the help of following description:
	- 1. It is a digital distribution service operated and developed by Google.
	- 2. It provides millions of latest Android apps, games, music, movies, TV, books, magazines & more.
- 3. It comes pre-installed on Android devices and can be downloaded on some Chromebooks.
- a. iStore
- b. Google Play
- c. Microsoft Store
- d. Linux market
- **35.** Which is the appropriate option in Windows where deleted items are temporarily stored?
	- a. Homegroup
	- b. Computer
	- c. Recycle Bin
	- d. Control panel

#### **Answer Key**

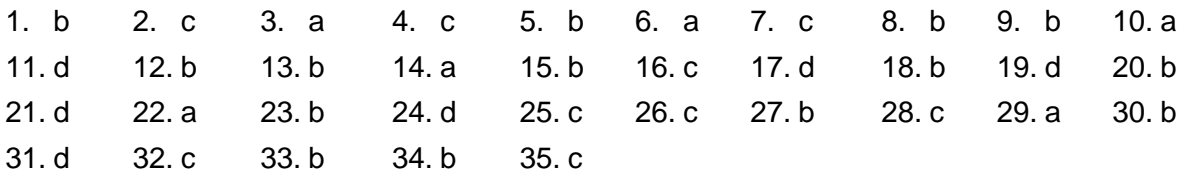